# **Player Hands**

#### **Helper function prefix:** PlayerHands\_

The Player Hands module implements all the animations that the first-person player hands take in game. It also allows binding the camera to a socket on the player hands animation for custom 'cutscene'-like moments, such as climbing out of the dome in Upsilon.

## **Important Functions**

### **PlayerHands\_SetHandModel**

Sets the entity to use for the player hands.

## **PlayerHands\_PlayAnimation**

Plays an animation on the player hands entity.

#### **PlayerHands\_SetActive**

Toggles the player hands model active.

#### **PlayerHands\_SetCustomRotationFromEntity**

Aligns the player hands to a particular entity.

#### **PlayerHands\_SetCustomPositionFromEntity**

Aligns the player hands to a particular entity.

#### **PlayerHands\_AttachCameraToSocket**

Attaches the player's viewpoint to the socket called 'camera' in the current hand animation e.g. see the 'struggle free of coral' event at the start of the Theta tunnels.

## **PlayerHands\_DetachCameraFromSocket**

Detach the player's viewpoint from the animation.

Last<br>update: update: 2015/09/16 hpl3:game:scripting:user\_modules:player\_hands https://wiki.frictionalgames.com/hpl3/game/scripting/user\_modules/player\_hands 16:14

#### **PlayerHands\_SetAnimationOverCallback**

Specify a callback function to be called when the player hand animation is complete.

#### **PlayerHands\_SetVisible**

Toggle the hand entity visibility.

From: <https://wiki.frictionalgames.com/> - **Frictional Game Wiki**

Permanent link: **[https://wiki.frictionalgames.com/hpl3/game/scripting/user\\_modules/player\\_hands](https://wiki.frictionalgames.com/hpl3/game/scripting/user_modules/player_hands)**

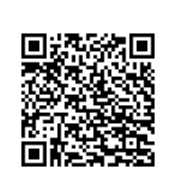

Last update: **2015/09/16 16:14**